### **Thunder Nova 24 and 51 Laser Cutters**

- Equipment Class Slides:
- Recommended Videos:
- Default Settings
- Laser Calendar
- Best Places to Buy Acrylic:
  NEVER CUT THESE MATERIALS
- Safe Materials

  - CuttingEtching
- Frequently Asked Questions

## Equipment

#### **Thunder** Nova 24

- Uses one 60 watt sealed glass CO2 cartridges
- Cutting area is 23.6" x 15.7" with a max thickness of 6.1"
- Pass through closed: 27.6" x 20.9" x 6.1"
  Pass through open: 27.6" x " x .8"

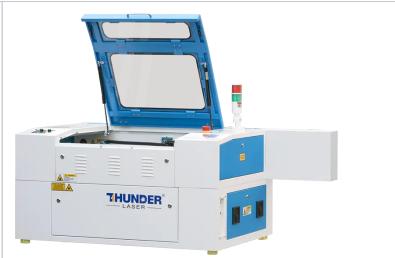

#### **Thunder** Nova 51

- Uses one 100 watt sealed glass CO2 cartridges
- Cutting area is 51.2" x 35.4" with a max thickness of 9.1"
- Pass through closed: 55.1" x 40.6" x 9.1"
  Pass through open: 55.1" x " x .8"

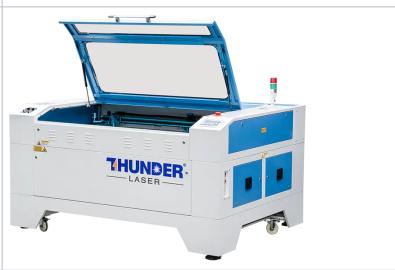

### Class Slides:

Intro Class - Version at 2024-2-10

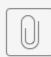

Laser Intro - Thu...vised 2\_10\_24.pdf

Advanced Class - Version at 2023-12-27

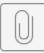

Laser Advanced - ...d 6\_21\_24 (1).pdf

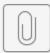

Laser Camera - T...ised 2\_12\_24.pdf

#### Recommended Videos:

| Computer Creationz                 | https://www.youtube.com/channel/UCB3-k4fmkVqTTjAhb0Cdd_g |
|------------------------------------|----------------------------------------------------------|
| LightBurn Official YouTube Channel | https://www.youtube.com/@lightburnsoftware7189           |
| The Louisiana Hobby Guy            | https://www.youtube.com/@TheLouisianaHobbyGuy            |

## **Default Settings**

Files should be on each Desktop in a folder named "Thunder Laser Default Preferences"

| Laser                | Design Software   |                                                         |
|----------------------|-------------------|---------------------------------------------------------|
| NOVA 24 Purcellville | Inkscape          | NOVA24-DefaultPrefs-Inkscape-2023-11-27.lbprefs         |
| NOVA 24 Purcellville | Adobe Illustrator | NOVA24-DefaultPrefs-Adobelllustrator-2023-11-27.lbprefs |
| NOVA 51 Leesburg     | Inkscape          | NOVA51-DefaultPrefs-Inkscape-2023-11-27.lbprefs         |
| NOVA 51 Leesburg     | Adobe Illustrator | NOVA51-DefaultPrefs-Illustrator-2023-11-27.lbprefs      |

### Laser Calendar

Book by logging into Makersmiths.org and selecting Members Only Content and then Laser Calendar Reservations. If you have any issues just email us at lasercutter@makersmiths.org

### Best Places to Buy Acrylic:

https://www.canalplastic.com/

https://www.tapplastics.com

https://www.inventables.com/categories/materials

### **NEVER CUT THESE MATERIALS**

**WARNING**: Because many plastics are dangerous to cut, it is important to know what kind you are planning to use. Make has a How-To for identifying unknown plastics with a simple process.

| PVC (Poly Vinyl<br>Chloride)/vinyl<br>/pleather/artificial<br>leather | Emits pure<br>chlorine<br>gas when<br>cut!                                                                                                    | Don't ever cut this material as it will ruin the optics, cause the metal of the machine to corrode, and ruin the motion control system.                                                                                                    |
|-----------------------------------------------------------------------|----------------------------------------------------------------------------------------------------|----------------------------------------------------------------------------------------------------|
| Thick ( >1mm )<br>Polycarbonate<br>/Lexan                             | Cut very poorly, discolor, catch fire                                                                                                    | Polycarbonate is often found as flat, sheet material. The window of the laser cutter is made of Polycarbonate because polycarbonate <i>strongly absorbs infrared radiation!</i> This is the frequency of light the laser cutter uses to cut materials, so it is very ineffective at cutting polycarbonate. Polycarbonate is a poor choice for laser cutting. |
| ABS                                                                   | BS Emits cyanide gas and tends to melt  ABS does not cut well in a laser cutter. It tends to melt rather than vaporize and has a higher chance of catch fire and leaving behind melted gooey deposits on the vector cutting grid. It also does not engrave well (again to melt). |                                                                                                    |
| HDPE/milk bottle plastic                                              | Catches fire and melts                                                                                                    | It melts. It gets gooey. Don't use it.                                                                                                    |
| PolyStyrene<br>Foam                                                   | Catches fire                                                                                                    | It catches fire, it melts, and only thin pieces cut. This is the #1 material that causes laser fires!!!                                                                                                    |

| Polypropylene<br>Foam  | Catches fire              | Like PolyStyrene, it melts, catches fire, and the melted drops continue to burn and turn into rock-hard drips and pebbles. |
|------------------------|---------------------------|----------------------------------------------------------------------------------------------------|
| Fiberglass             | Emits<br>fumes            | It's a mix of two materials that cant' be cut. Glass (etch, no cut) and epoxy resin (fumes)                                |
| Coated Carbon<br>Fiber | Emits<br>noxious<br>fumes | A mix of two materials. Thin carbon fiber mat can be cut, with some fraying - but not when coated.                         |

### Safe Materials

The laser can cut or etch. The materials that the laser can cut materials like wood, paper, cork, and some kinds of plastics. Etching can be done on almost anything, wood, cardboard, aluminum, stainless steel, plastic, marble, stone, tile, and glass.

### Cutting

| Many woods                                  | 1<br>/4"            | Avoid oily/resinous woods                                                                                                    | Be very careful about cutting oily woods, or very resinous woods as they also may catch fire. |
|---------------------------------------------|---------------------|----------------------------------------------------------------------------------------------------|-----------------------------------------------------------------------------------------------|
| Plywood<br>/Composite<br>woods              | 1<br>/4"            | These contain glue, and may not laser cut as well as solid wood.                                                                                                    |                                                                                               |
| MDF<br>/Engineered<br>woods                 | 1<br>/4"            | These are okay to use but may experience a higher amount of charring when cut.                                                                                                    |                                                                                               |
| Paper, card stock                           | th<br>in            | Cuts very well on the laser cutter, and also very quickly.                                                                                                    |                                                                                               |
| Cardboard, carton                           | th<br>ic<br>k<br>er | Cuts well but may catch fire.                                                                                                    | Watch for fire.                                                                               |
| Cork                                        | 1<br>/4"            | Cuts nicely, but the quality of the cut depends on the thickness and quality of the cork. Engineered cork has a lot of glue in it, and may not cut as well.                                                                         | Avoid thicker cork.                                                                           |
| Acrylic/Lucite<br>/Plexiglas<br>/PMMA       | 1<br>/2"            | Cuts extremely well leaving a beautifully polished edge.                                                                                                    |                                                                                               |
| Thin<br>Polycarbonate<br>Sheeting<br>(<1mm) | <<br>1<br>mm        | Very thin polycarbonate can be cut but tends to discolor badly. Extremely thin sheets (0.5mm and less) may cut with yellowed/discolored edges. Polycarbonate absorbs IR strongly and is a poor material to use in the laser cutter. | Watch for smoking/burning                                                                     |
| Delrin (POM)                                | th<br>in            | Delrin comes in a number of shore strengths (hardness) and the harder Delrin tends to work better. Great for gears!                                                                                                    |                                                                                               |
| Kapton tape<br>(Polyimide)                  | 1<br>/1<br>6"       | Works well, in thin sheets and strips like tape.                                                                                                    |                                                                                               |
| Mylar                                       | 1<br>/1<br>6"       | Works well if it's thin. Thick mylar has a tendency to warp, bubble, and curl                                                                                                    | Gold-coated mylar will not work.                                                              |
| Solid Styrene                               | 1<br>/1<br>6"       | Smokes a lot when cut, but can be cut.                                                                                                    | Keep it thin.                                                                                 |
| Depron foam                                 | 1<br>/4"            | Used a lot for a hobby, RC aircraft, architectural models, and toys. 1/4" cuts nicely, with a smooth edge.                                                                                                    | Must be constantly monitored.                                                                 |
| Gator foam                                  |                     | Foam core gets burned and eaten away compared to the top and bottom hard paper shell.                                                                                                    | Not a fantastic thing to cut, but it can be cut if watched.                                   |
| Cloth/felt/hemp<br>/cotton                  |                     | They all cut well. Our "advanced" laser training class teaches lace-making.                                                                                                    | Not plastic coated or impregnated cloth!                                                      |
| Leather/Suede                               | 1<br>/8"            | Leather is very hard to cut, but can be if it's thinner than a belt (call it 1/8"). Our "Advanced" laser training class covers this.  Real leather only! Not 'pleather imitations!                                                  |                                                                                               |
| Magnetic Sheet                              |                     | Cuts beautifully                                                                                                    |                                                                                               |
| NON-<br>CHLORINE-<br>containing<br>rubber   |                     | Fine for cutting.                                                                                                    | Beware chlorine-containing rubber!                                                            |

| Teflon (PTFE)                                          | th<br>in | Cuts OK in thin sheets                                                                                                    |                                                      |
|--------------------------------------------------------|----------|----------------------------------------------------------------------------------------------------|------------------------------------------------------|
| Carbon fiber mats/weave that has not had epoxy applied |          | Can be cut, very slowly.                                                                                                    | You must not cut carbon fiber that has been coated!! |
| Coroplast<br>('corrugated<br>plastic')                 | 1<br>/4" | Difficult because of the vertical strips. Three passes at 80% power, 7% speed, and it will be slightly connected still at the bottom from the vertical strips. |                                                      |

### Etching

All the above "cuttable" materials can be etched, in some cases very deeply.

In addition, you can etch:

| Glass                                       | Green seems to work bestlooks sandblasted. | You can do flat glass on the etching table. Take the rotary advanced class for round objects like wine glasses. |
|---------------------------------------------|--------------------------------------------|----------------------------------------------------------------------------------------------------|
| Ceramic tile                                |                                            |                                                                                                    |
| Anodized aluminum                           | Vaporizes the anodization away.            |                                                                                                    |
| Painted/coated metals                       | Vaporizes the paint away.                  |                                                                                                    |
| Stone, Marble, Granite,<br>Soapstone, Onyx. | Gets a white "textured" look when etched.  | 100% power, 50% speed or less works well for etching.                                                           |

# Frequently Asked Questions

| Question                                                   | Response                                                                                                    |
|------------------------------------------------------------|----------------------------------------------------------------------------------------------------|
| The Thunder Laser<br>screen is showing<br>Frame Slop Error | Frame Slop means that you are trying to engrave/cut too close to the laser's X or Y limits. The honeycomb bed is larger than the actual cutting area in the Y direction (front to back). You can't run the laser on the back 1.5 inches of the honeycomb in the Y direction. |
|                                                            | In the X direction (left to right) the machine overshoots the edges of your design so it can slow down before coming back on the next pass. To do this, it needs at least 1cm of space between the edge of your design and the machine's X limit to slow down.               |